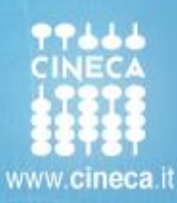

#### **Università degli Studi di Cagliari**

# **Formazione IRIS**

#### Cagliari – 4-5 maggio 2015

#### **Agenda**

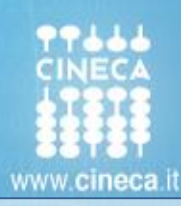

#### **Introduzione a IRIS**

Demo utente e superutente

• Funzioni amministrative

#### **Perché IRIS**

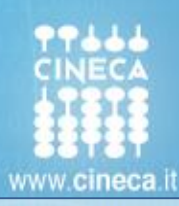

• U-Gov + SurPlus: 2012-2013

• Sperimentazione: 06/2014-09/2014

• Prima installazione: 09/2014

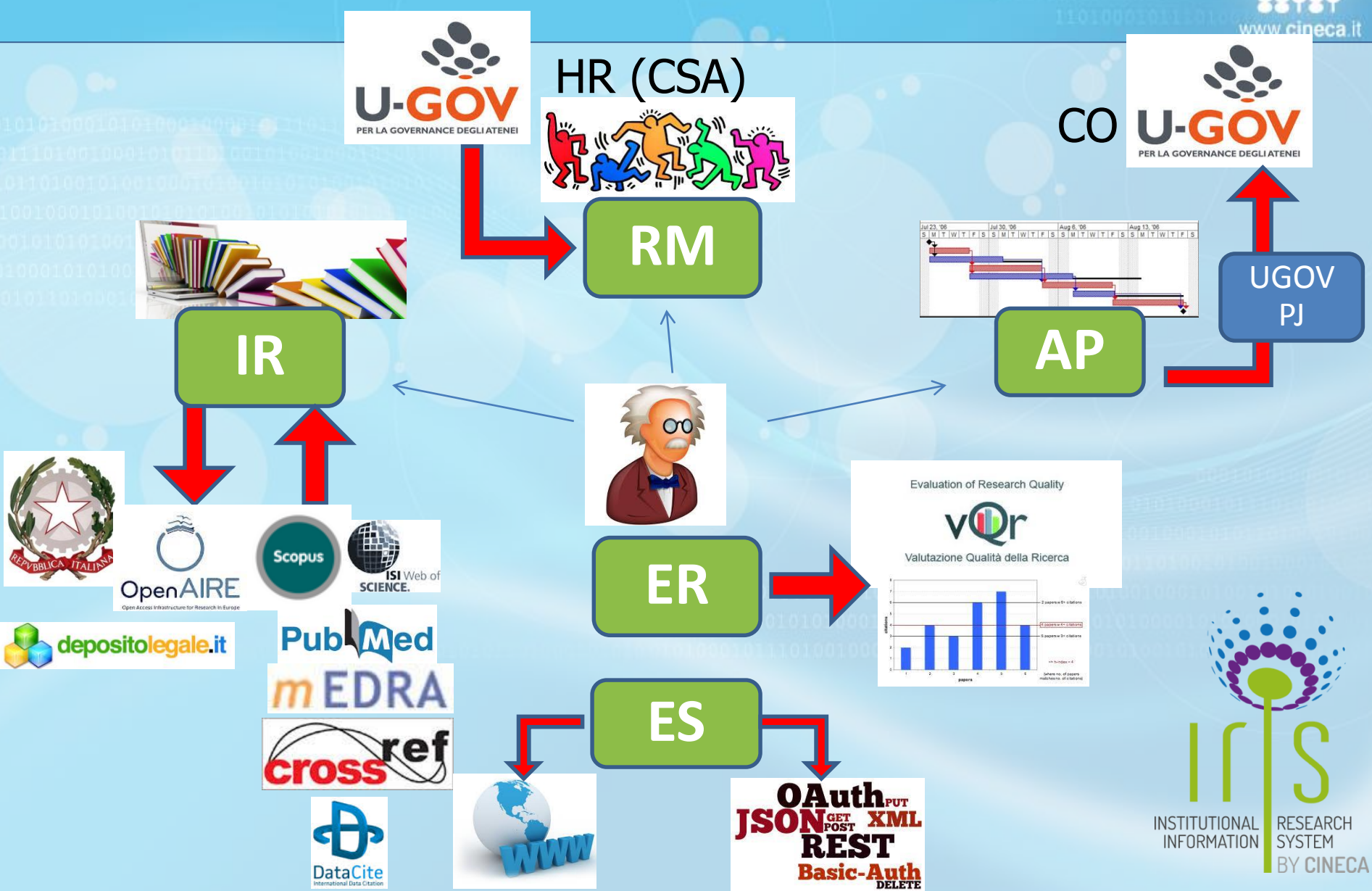

### **IRIS IR- Utenti**

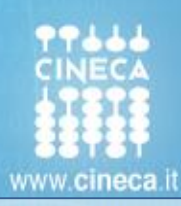

#### • Autore del prodotto

• Responsabile del dato

**Superutente** 

- 
- Amministratore

# **IRIS IR- Il catalogo dell'archivio**

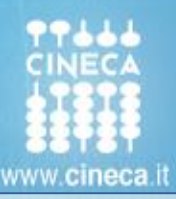

Perché un archivio della ricerca

- Supportare i processi di decisione e valutazione di ateneo
- Rispondere alla mission istituzionale di divulgazione
- Creare collaborazioni, attirare finanziamenti e favorire il trasferimento tecnologico
- Rispondere a specifici obblighi di legge: Open Access, OpenAIRE, Deposito legale tesi di dottorato

# **IRIS IR- Il catalogo dell'archivio**

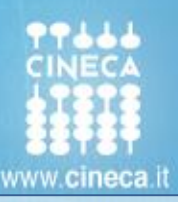

- Il catalogo del repository deve consentire l'inserimento degli output dell'attività di ricerca ad un appropriato livello di dettaglio: Pubblicazioni, Brevetti, Dataset, …
- Supportare la gestione, la manutenzione e l'utilizzo di tali informazioni
- Avere una struttura dati flessibile che permetta di trattare le specificità delle singole tipologie di prodotti (articoli, libri, traduzioni, proceedings ed esigenze locali dell'istituzione)

# **IRIS-IR Funzionalità utente**

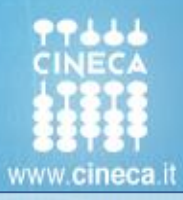

- Censimento prodotto (manuale, fonti esterne)
- Identificativo persistente (handle)
- Integra (definitivi), cambia responsabile (co-autori)
- Reportistica standard (solo i propri)

# **IRIS-IR Funzionalità superutente**

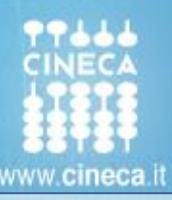

- Validazione metadati e allegati (contesto)
- Campagne di selezione prodotti (contesto)
- Reportistica standard (contesto)
- Modifica/Riapertura prodotti (contesto)
- Validazione autoriconoscimenti

#### **IRIS-IR Funzionalità amministratore**

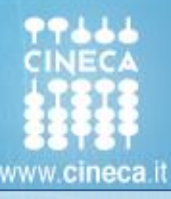

- Reportistica avanzata
- Login-as
- Deduplicazione prodotti
- Monitoraggio sito docente
- Modifica etichette e configurazioni

# **IRIS-IR Caratteristiche**

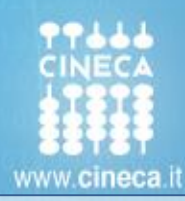

- Unico punto di inserimento per i docenti
- Riconoscimento automatizzato degli Autori di Ateneo
- Meccanismi attivi e passivi di prevenzione dei duplicati
- Moderno motore di ricerca fulltext
- Identificativo persistente per le schede prodotto tramite Handle System
- Cattura del metadato delle pubblicazioni tramite identificativi
- Gestione conforme allo standard OAIS (ISO 14721:2003) per gli allegati fulltext
- Pubblicazioni con rivista e/o serie: il sistema è interfacciato con il catalogo ANCE

# **IRIS-IR Caratteristiche**

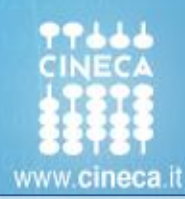

- Il Repository è parte del Sistema Integrato di Ateneo (U-GOV)
- Integrazione con database di policy editoriali Sherpa/RoMEO
- Integrazione con il sito Docente LoginMiur
- Supporto al protocollo OAI-PMH per l'Open Archive con compatibilità OpenAIRE, Driver e deposito legale delle tesi di dottorato presso BNCF
- Supporto all'OpenURL
- Generazione di reportistica standard sulle pubblicazioni con possibilità di filtraggio per dipartimenti, singolo docente, ruolo, tipologie di pubblicazione, anno

# **IRIS-IR Submission**

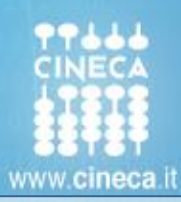

- Inserimento prodotto (stato provvisorio o definitivo)
- Il prodotto in stato definitivo viene condiviso con gli altri moduli della piattaforma (es. valutazione, trasferimento Sito Docente, incluso in report)
- Il prodotto viene sottoposto a workflow di validazione (se l'Ateneo ha attivato questa procedura)
- Il prodotto viene esposto pubblicamente

### **Operazioni lato Ateneo**

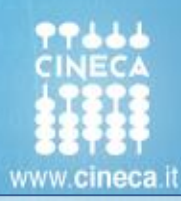

Licenza di distribuzione

- Allegati sul portale
- Policy allegati (Open Access, embargo, …)

#### **Pre-Produzione**

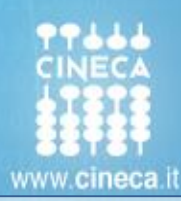

• Ambiente popolato con i vostri dati – test.unica.iris.cineca.it

- Sezione pubblica protetta da autenticazione – Username: sperimentazione – Password: 1r1stest
- Autenticazione locale – Username di U-Gov
	- Password: iris